# **SRP\_Com ENDCALL**

Executes an advanced method call for a COM object.

## Syntax

```
Result = SRP_Com(Object, "ENDCALL", MethodName)
```
#### **Parameters**

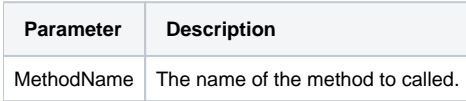

#### Returns

The result of the method call.

#### Remarks

Added in 2.2.6

The ENDCALL allows you to call more complex COM methods. The normal [CALL](https://wiki.srpcs.com/display/SRPUtilities/SRP_Com+CALL) service only allows you to pass values. However, some COM methods behave differently if you omit parameters, or you might need to pass objects as parameters. In those cases, you will use this service, along with BEGINCALI and [ADDPARAM](https://wiki.srpcs.com/display/SRPUtilities/SRP_Com+ADDPARAM), to call such methods. This is always the final step in the process. First you must use the [BEGINCALL](https://wiki.srpcs.com/display/SRPUtilities/SRP_Com+BEGINCALL) service followed by one or more calls to [ADDPARAM.](https://wiki.srpcs.com/display/SRPUtilities/SRP_Com+ADDPARAM)

### Example

Here is a real world use case. In the Excel object model, there is a [ListObjects](https://learn.microsoft.com/en-us/office/vba/api/excel.listobjects.add) class. You can add a variety of Excel objects to this class, and if you add a Range to it, there is a parameter that you must omit or the method will fail. This means we need that ability to pass an object and omit a parameter. The CALL service can't do this for us, so we'll use BEGINCALL...ENDCALL instead.

```
Equ xlSrcRange$ to 1
Equ xlNo$ to 2
Equ xlYes$ to 1
// Because we have object references and omitted parameters, we need to do this call the long way
SRP_Com('', 'BEGINCALL') 
SRP_Com('', 'ADDPARAM', 'Value', xlSrcRange$)
SRP_Com('', 'ADDPARAM', 'Object', objRange) ; // this is a handle to range object we made earlier
SRP_Com('', 'ADDPARAM', 'Omitted')
SRP_Com('', 'ADDPARAM', 'Value', xlYes$)
objListObject = SRP_Com(objListObjects, 'ENDCALL', 'Add')
```